# **Useful Tips and Tricks for Navigating YouTube**

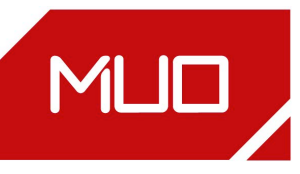

#### **Keyboard Shortcuts**

The YouTube video window must be active for these shortcuts to work.

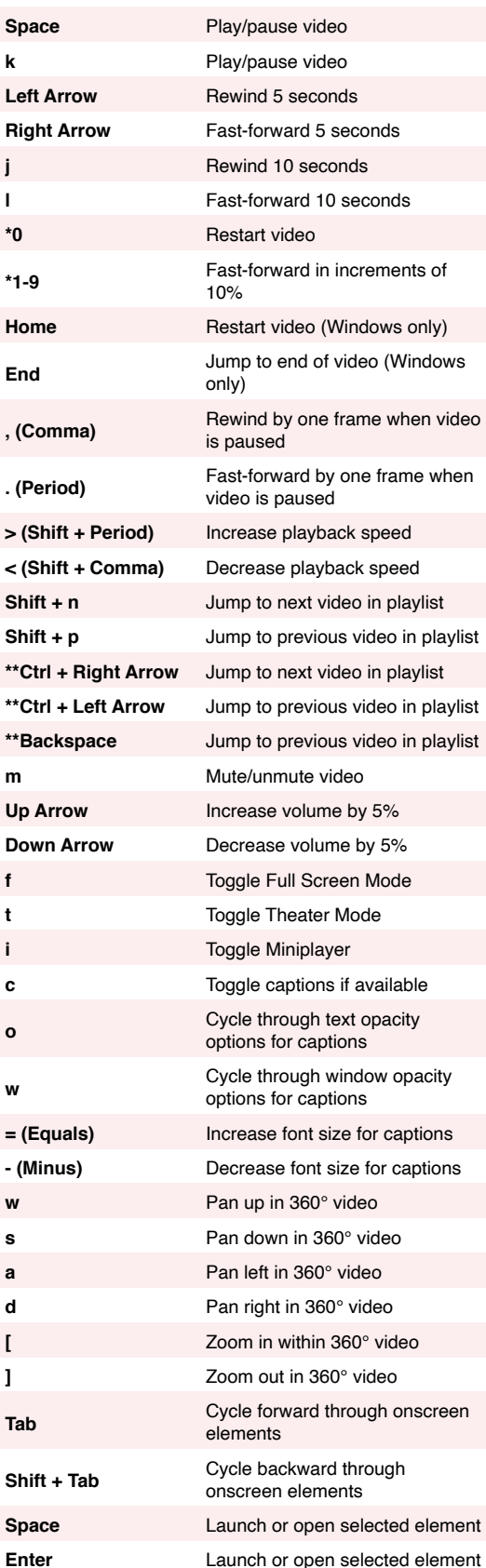

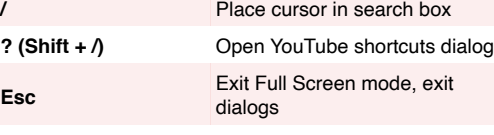

\*Key(s) on the numeric keypad won't work.

\*\*On Mac keyboards, use **Cmd** instead of **Ctrl** and **Delete** instead of **Backspace**.

#### **URL Shortcuts**

"Video\_ID" in the following links refers to the 11 character sequence that appears in every YouTube URL.

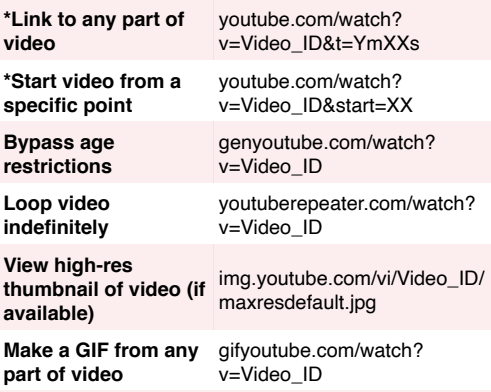

\*Y refers to minutes and XX refers to seconds

### **Search Operators**

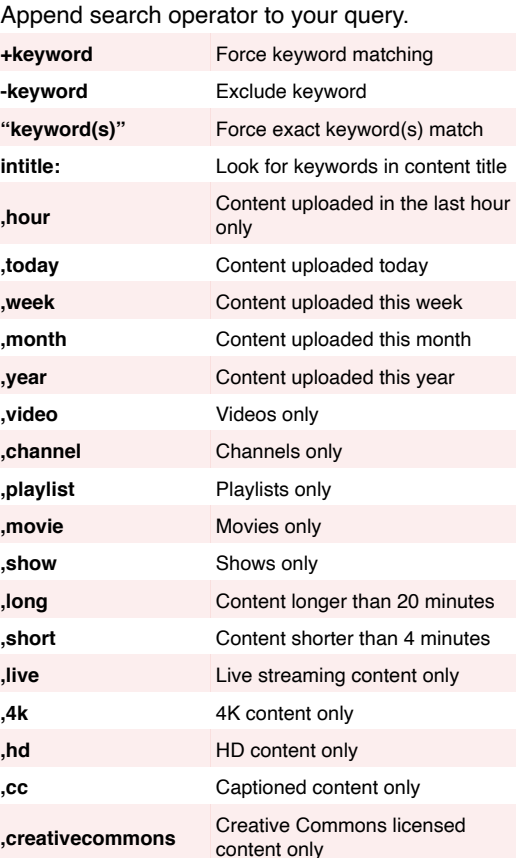

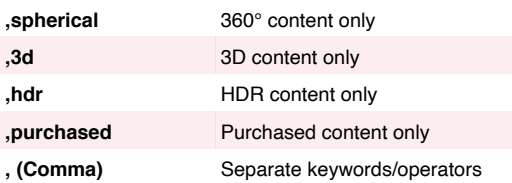

## **Related Links**

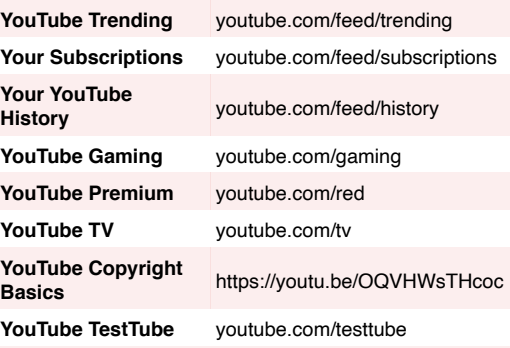

#### **Recommended Dimensions (in pixels) for Creating YouTube Graphics and Videos**

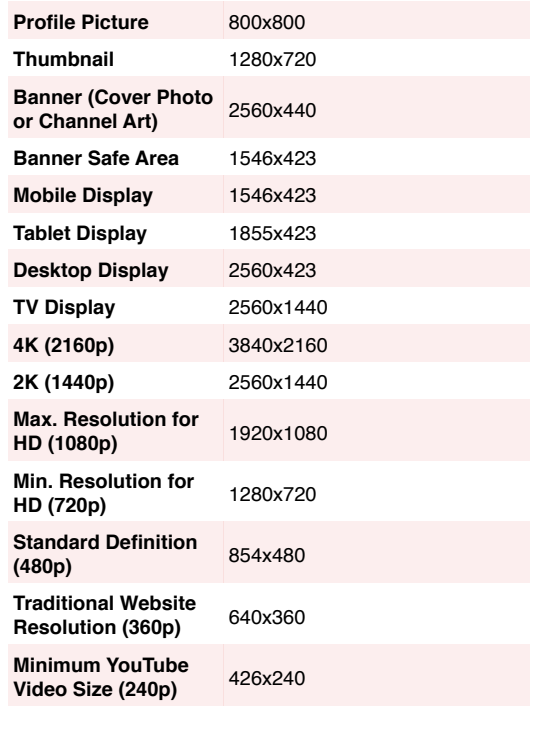